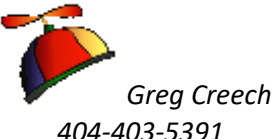

## **My Favorite Microsoft Office (and other apps) Keyboard Shortcuts**

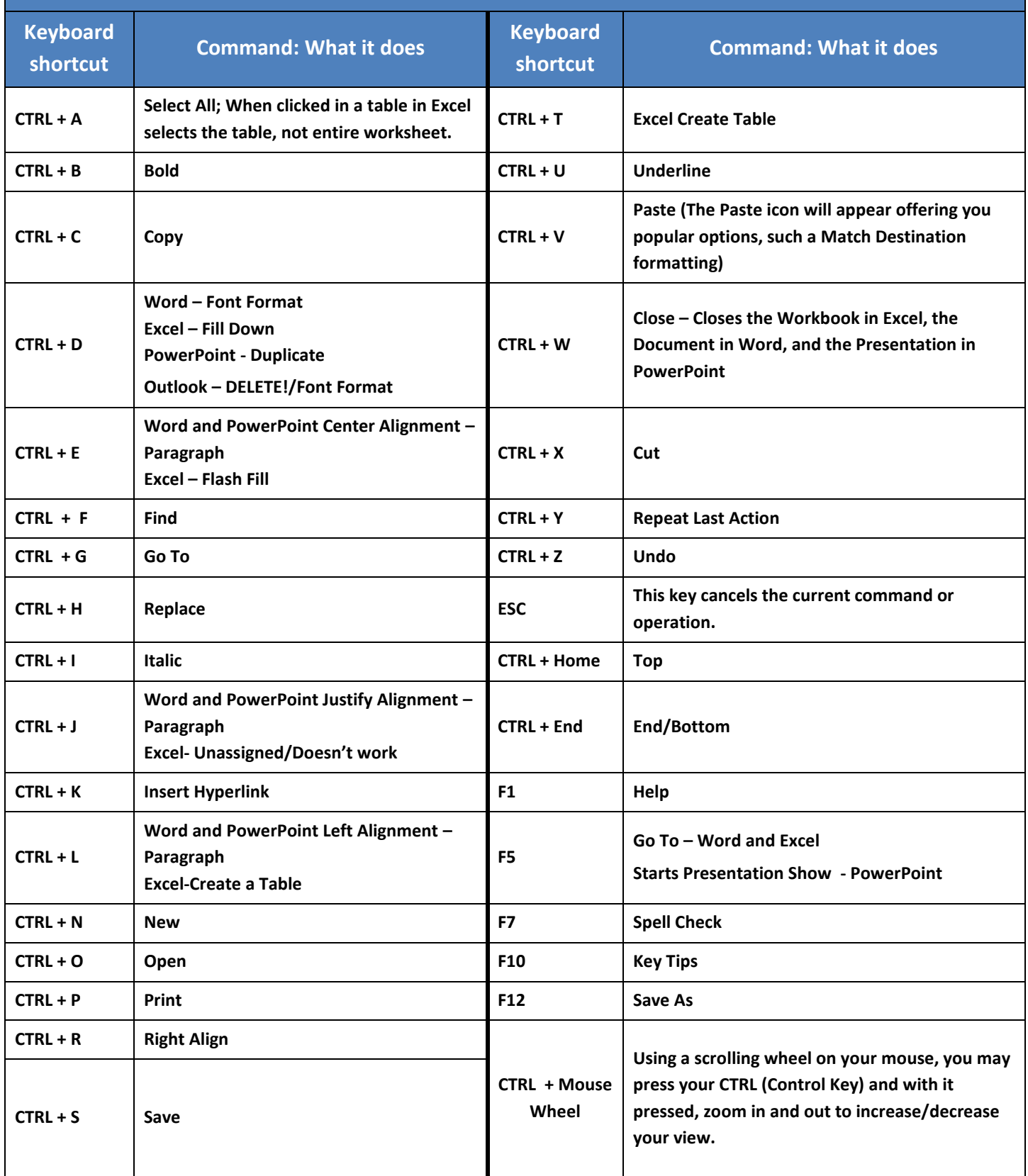